# STATS 207: Time Series Analysis Autumn 2020

Lecture 17: Stochastic Volatility, Bayesian Analysis of State-Space Models.

Dr. Alon Kipnis November 9th 2020

- HW4 is out. Due on Monday  $11/16/2020$ .
- On Wednesday: Professor David Donoho will talk about "Bootstrap Reality Check & Technical Trading Rules"
- On Monday 11/16/2020: Prophet talk and workshop with Sean Taylor.
- A mix of True/False and Fill-in-the-blacks questions  $+$  short explanations.
- Covers all class material until the end of this week.
- Can only *improve* your final grade.
- $\bullet$  2 hours limit. You can **Start** anytime between  $11/16$  (evening) -11/20 (10:00pm).
- The Stanford Honor Code applies.

## Final Assessment (cont'd)

• Examples for True/False questions: EXM 1: Second differencing transforms an  $IMA(1,3)$  process into a stationary process. Explanation:

Exm 2: The Kalman smoother produces the best linear mean-squared error estimation of the unobserved state  $x_t$  at each time  $1 \le t \le n$ , given all the information  $\{y_s, 1 \leq s \leq n\}$ . Explanation:

.

.

.

.

• Examples for fill-in-the-blanks questions: EXM 3: Consider an AR(1) model  $x_t = -x_{t-1}/2 + w_t$ , where  $(w_t)$  is white noise with  $Var(w_t) = 1$ . The optimal linear estimator of  $x_t$ given  $x_{t-1}, x_{t-2}, \ldots$  is \_\_\_\_\_\_\_\_\_\_\_\_. Explanation:

EXM 4: Let  $f_{\nu}(\omega)$  denote the spectrum of the filtered standard white noise  $y_t = (w_t + w_{t-1} + w_{t-2} + w_{t-3})/4$ , where  $Var(w_t) = 1$ . Then  $f_{\nu}(\omega) =$  \_\_\_\_\_\_\_\_\_\_\_\_\_\_\_... Explanation:

### STOCHASTIC VOLATILITY

## [Bayesian Analysis of State-Space Models](#page-23-0)

## State-Space Model (review)

• State Equation:

$$
\pmb{x}_t = \Phi \pmb{x}_{t-1} + \Upsilon \pmb{u}_t + \pmb{w}_t,
$$

where

- $x_t$ ,  $w_t$  have dimension  $p$ ,
- $\bullet$   $u_t$  has dimension  $r$ ,
- $w_t \stackrel{iid}{\sim} \mathcal{N}(0, Q)$ .
- Observation Equation:

$$
\boldsymbol{y}_t = A_t \boldsymbol{x}_t + \boldsymbol{\Gamma} \boldsymbol{u}_t + \boldsymbol{v}_t
$$

- $y_t$ ,  $v_t$  have dimension  $q$ ,
- $v_t \stackrel{iid}{\sim} \mathcal{N}(0, R)$ .
- Initial Conditions:  $x_0 \sim \mathcal{N}(\mu_0, \Sigma_0)$ .

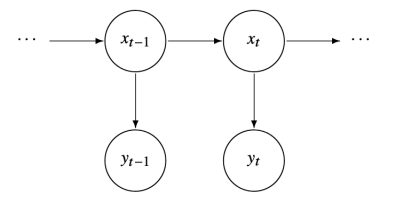

## <span id="page-6-0"></span>[Stochastic Volatility](#page-6-0)

## Volatility Modeling

- $\bullet$   $\mathcal{P}_t$  is the **price of an asset** at time  $t$  (e.g., AAPL, AAPL, GOOG, IBM, SPY).
- Financial returns:

$$
\tilde{r}_t \equiv \frac{P_t - P_{t-1}}{P_{t-1}}
$$

• Financial "log-returns":

$$
r_t = \nabla \log(P_t) = \log(P_t/P_{t-1}) \approx \tilde{r}_t.
$$

• Return model:

$$
r_t = \beta \sigma_t \epsilon_t,
$$

where:

- $(\sigma_t)$  is a non-negative volatility process.
- $\bullet$   $\epsilon_t \stackrel{\text{\scriptsize iid}}{\sim} \mathcal{N}(0,1)$  is independent of  $\sigma_s$  for  $s \leq t.$

#### Volatility Modeling – Motivation

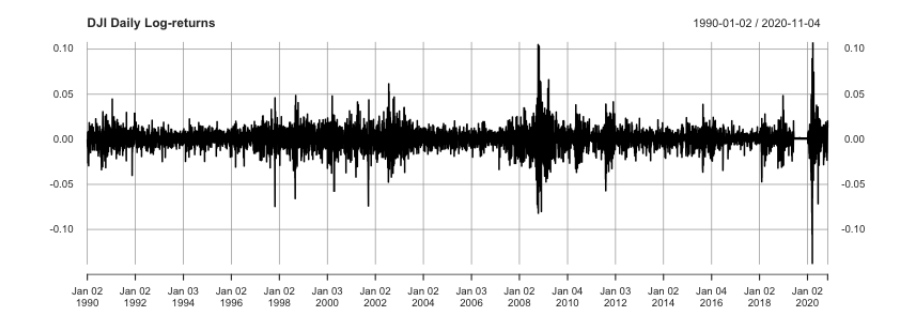

• Observation: High-volatility days are clumped together.

## Volatility Modeling

• Stochastic volatility model (Taylor 1982):

$$
x_t = \phi x_{t-1} + w_t, \qquad x_t = \log \sigma_t^2
$$

$$
r_t = \beta \sigma_t \epsilon_t = \beta \exp(x_t/2) \epsilon_t
$$

where  $w_t \stackrel{\textit{iid}}{\sim} \mathcal{N}(0, \sigma_w^2)$ .

• Compare to ARCH(1):

$$
\sigma_t^2 = \alpha_0 + \alpha_1 r_{t-1}^2
$$

#### Stochastic Volatility State-Space Model, I

• Linearize observations:

$$
y_t = \log r_t^2 = \alpha + x_t + v_t, \qquad v_t = \log \epsilon_t^2, \qquad \alpha = \log \beta^2.
$$

• Full state dynamics:

$$
x_t = \phi_0 + \phi_1 x_{t-1} + w_t.
$$

 $\bullet$  Warning: Not a Gaussian state-space model because  $v_t = \log \epsilon_t^2$  is log-chi-squared with 1 DoF:

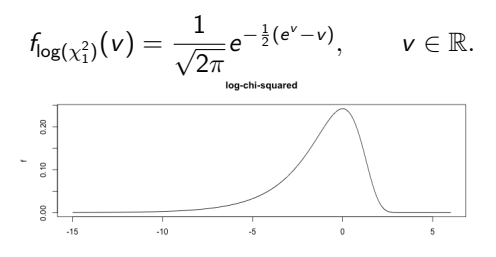

 $\mathbb{E} [\log(\chi_1^2)] = -1.27, \qquad \text{Var}(\log(\chi_1^2)) = \pi^2/2$ 

#### Handling non-Gaussian Noise

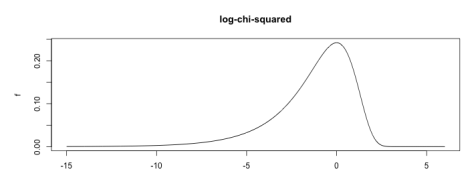

• Approximate  $log(\chi_1^2)$  using a Gaussian mixture (Kim Shephard and Chib 1998):

$$
v_t \approx \sum_{j=1}^7 l_{t,j} z_{tj}, \qquad z_{tj} \stackrel{iid}{\sim} (\mu_j, \sigma_j^2), \qquad \Pr(l_{t,j} = 1) = \pi_j
$$

equivalently

$$
\log(\chi_1^2) \stackrel{D}{\approx} \sum_{j=1}^7 \pi_j \mathcal{N}(\mu_j, \sigma_j^2).
$$

- This is a switching model!
- In the next example we use a binary Gaussian mixture:

$$
\log(\chi_1^2) \stackrel{D}{\approx} \pi \mathcal{N}(0, \sigma_0^2) + (1-\pi) \mathcal{N}(\mu_1, \sigma_1^2).
$$

#### Stochastic Volatility State-Space Model, II

• Approximate  $\log(\chi_1^2)$  using a binary Gaussian mixture:

$$
\log(\chi_1^2) \stackrel{D}{\approx} \pi \mathcal{N}(0, \sigma_0^2) + (1-\pi)\mathcal{N}(\mu_1, \sigma_1^2).
$$

- Can be written as a switching state-space model:
	- State Dynamics:

$$
\begin{bmatrix} x_t \\ z_{t0} \\ z_{t1} \end{bmatrix} = \begin{bmatrix} \phi_1 & 0 & 0 \\ 0 & 0 & 0 \\ 0 & 0 & 0 \end{bmatrix} \begin{bmatrix} x_{t-1} \\ z_{t-1,0} \\ z_{t-1,1} \end{bmatrix} + \begin{bmatrix} \phi_0 \\ 0 \\ \mu_1 \end{bmatrix} + \begin{bmatrix} w_t \\ v_{0t} \\ v_{1t} \end{bmatrix}
$$

• Observation Equation:

$$
y_t = A_t x_t + [\alpha] + [0], \qquad A_t \in \{M_0, M_1\}
$$
  

$$
M_1 = \begin{bmatrix} 1 & 1 & 0 \end{bmatrix}, \qquad M_2 = \begin{bmatrix} 1 & 0 & 1 \end{bmatrix}.
$$

• Covariance:

$$
Q = \text{diag}(\sigma_w^2, \sigma_0^2, \sigma_1^2).
$$

#### Stochastic Volatility State-Space Model – Filtering Equations

• Filtering of Switching State-Space Model applies:

$$
x_{t+1}^t = \phi_0 + \phi_1 x_t^{t-1} + \sum_{j=0}^1 \pi_{tj} K_{tj} \epsilon_{tj},
$$
  

$$
P_{t+1}^t = \phi_1^2 P_t^{t-1} + \sigma_w^2 - \sum_{j=0}^1 \pi_{tj} K_{tj}^2 \Sigma_{tj},
$$

$$
\epsilon_{t0} = y_t - \alpha - x_t^{t-1} - \mu_0, \qquad \Sigma_{t0} = P_t^{t-1} + \sigma_0^2, \qquad K_{t0} = \phi_1 P_t^{t-1} / \Sigma_{t0},
$$
  

$$
\epsilon_{t1} = y_t - \alpha - x_t^{t-1} - \mu_1, \qquad \Sigma_{t1} = P_t^{t-1} + \sigma_1^2, \qquad K_{t1} = \phi_1 P_t^{t-1} / \Sigma_{t1}.
$$

• Filtered probabilities:

• 
$$
\pi_{t1} = Pr(A_t = M_1|y_{1:t}), \pi_{t0} = 1 - \pi_{t1}
$$
, and  
\n
$$
\pi_{t1} = Pr(A_t = M_1|y_{1:t}) = \frac{\pi_1 P_1(t|t-1)}{\pi_0 P_0(t|t-1) + \pi_1 P_1(t|t-1)}.
$$

- $\pi_0$  and  $\pi_1$  have been specified a priori (e.g.  $\pi_0 = \pi_1 = .5$ ).
- $\mathbf{P}_j(t|t-1) = f_{y_t|y_{1:t-1},A_t}(y_t|y_{1:t-1},M_j), j=0,1.$

• Parameters:

$$
\Theta = \left(\phi_0, \phi_1, \sigma_w^2, \sigma_0^2, \mu_1, \sigma_1^2, \alpha\right)',
$$

• Gaussian approximation to conditional density of the observations:

$$
\mathbf{P}_j(t|t-1) = f_{y_t|y_{1:t-1},A_t}(y_t|y_{1:t-1},M_j) \approx \mathcal{N}(y_t|x_t^{t-1} + \mu_j,\Sigma_{tj}).
$$

• Log-likelihood:

$$
\log L(y_{1:n}, \Theta) = \sum_{t=1}^{n} \log \left( \sum_{j=0}^{1} \pi_j \mathcal{N}(y_t | x_t^{t-1} + \mu_j, \Sigma_{tj}) \right)
$$

• Solve using Newton-Raphson or EM (for EM need to write  $L(y_{1:n}, x_{1:n}, \Theta)$ ).

### Example 6.23: Analysis of NYSE Returns, I

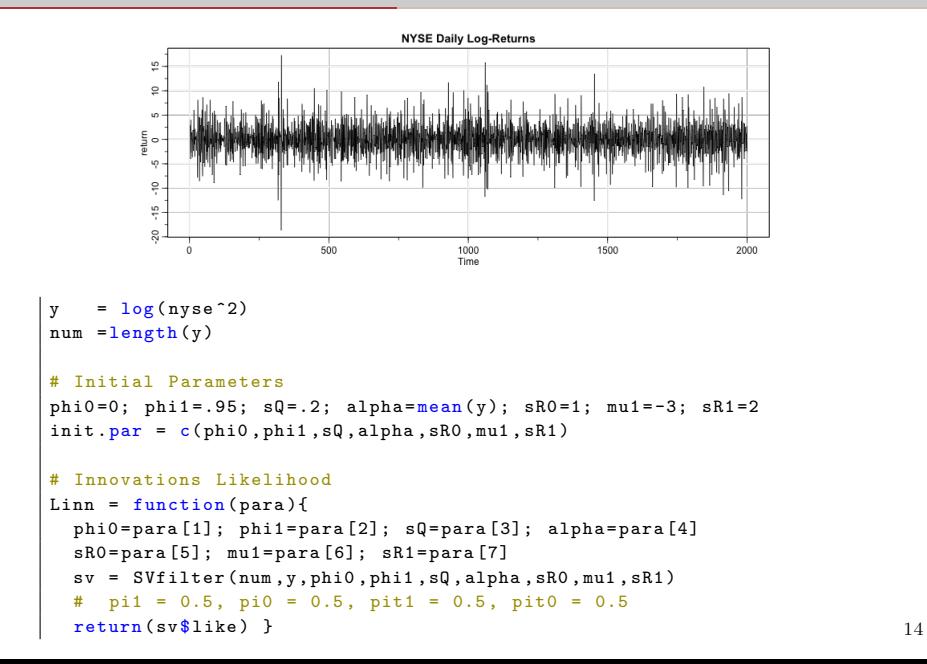

#### Example 6.23: Analysis of NYSE Returns, II

```
# Estimation
( est = optim (init . par, Linn, NULL, method="BFGS", hessian=TRUE,
             control = list (trace = 1, REPORT = 1)))SE = sqrt(diag(solve(est$hessian)))u = cbind ( estimates = est $par , SE )
rownames (u) = c ("phi0"," phi1","sQ","alpha","sigvo","mu1","sigv1"); u
```
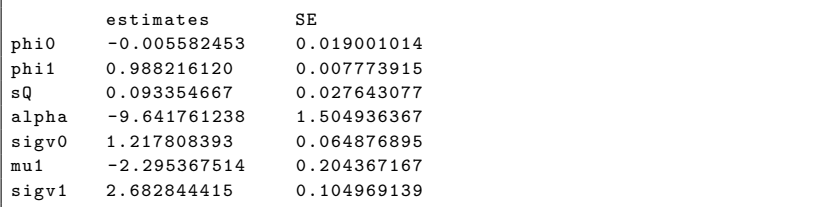

```
# Graphics ( need filters at the estimated parameters )
phi0 = est $par [1]; phi1 = est $par [2]; sQ = est $par [3]; alpha = est $par [4]sR0 = est$par[5]; mu1 = est$par[6]; sR1 = est$par[7]sv = SVfilter ( num ,y , phi0 , phi1 , sQ , alpha , sR0 , mu1 , sR1 )
```
## Example 6.23: Analysis of NYSE Returns, III

One-Step-Ahead Predicted log-volatility  $\hat{x}^{t-1}_{t}$  (scaled to data range):

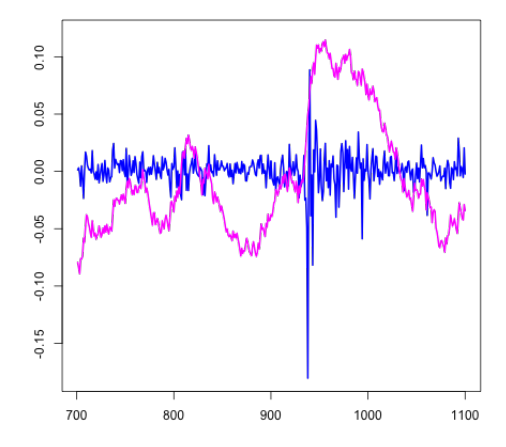

## Example 6.23: Analysis of NYSE Returns, IV

Gaussian mixture approximation to log-chi-squared:

$$
\log(\chi^2_1) \stackrel{D}{\approx} \pi \mathcal{N}(0, (1.28)^2) + (1-\pi) \mathcal{N}(-2.3, (2.68)^2)
$$

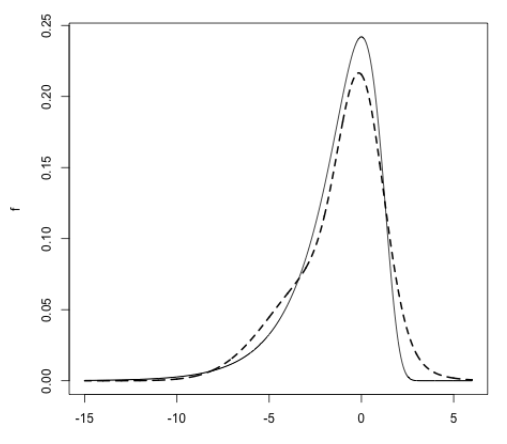

#### Example 6.24: Analysis of the U.S. GNP Growth Rate

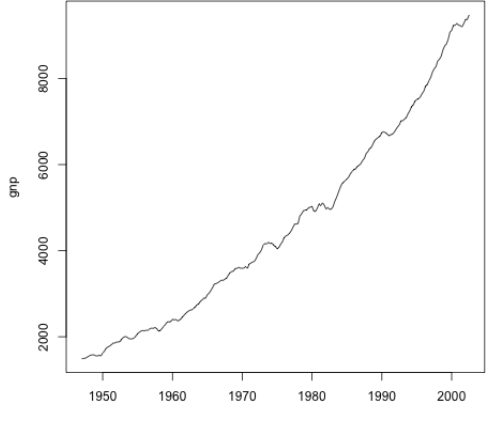

#### Example 6.24: Analysis of the U.S. GNP Growth Rate

• Previously we fitted AR(1) to differenced log-return of GNP:

 $\int$  fit = sarima (diff ( $\log$  (gnp)), 1, 0, 0)

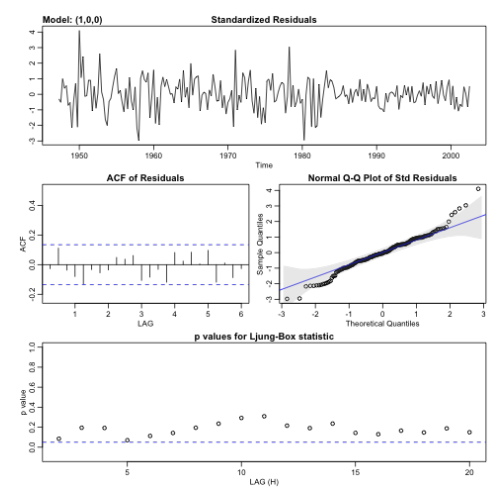

Fit SV model to residuals and the state of the state of the state of the state of the state of the state of the state of the state of the state of the state of the state of the state of the state of the state of the state

#### Log-Squared residuals:

```
y = as.matrix(log(resid(fitfit)<sup>2</sup>)
\vert tsplot (y, ylab="")
```
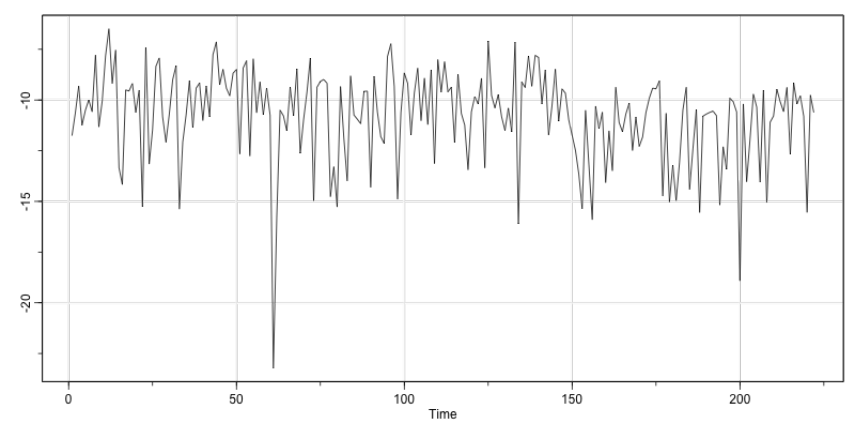

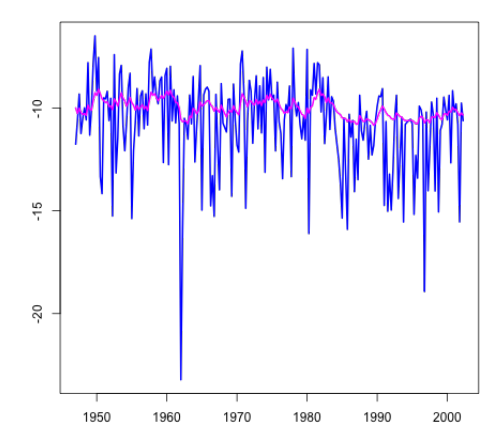

## <span id="page-23-0"></span>[Bayesian Analysis of State-Space](#page-23-0) [Models](#page-23-0)

- Starting point is a state-space model.
- Goal: Obtain posterior densities

$$
\mathbf{P}(\Theta,\mathbf{x}_{0:n}|\mathbf{y}_{1:n})
$$

to estimate  $\Theta$  and  $\mathbf{x}_{0:n}$ .

• Strategy: Use a Markovian updating scheme to sample from intractable posterior distributions.

#### Example 6.25: Gibbs Sampling for the Bivariate Normal

• Suppose we wish to sample from

$$
\begin{bmatrix} X \\ Y \end{bmatrix} \sim \mathcal{N}\left(\begin{bmatrix} 0 \\ 0 \end{bmatrix}, \begin{bmatrix} 1 & \rho \\ \rho & 1 \end{bmatrix}\right), \qquad |\rho| < 1,
$$

but only have **conditional marginals**:

$$
(X|Y = y) \sim \mathcal{N}(\rho y, 1 - \rho^2), \qquad (Y|X = x) \sim \mathcal{N}(\rho x, 1 - \rho^2).
$$

• Markov Chain: Set  $X^{(0)} = x_0$  and iterate:

$$
x_0 \to Y^{(0)} \to X^{(1)} \to Y^{(1)} \to \ldots \to X^{(k)} \to Y^{(k)} \to \ldots,
$$

where

$$
(Y^{(k)}|X^{(k)} = x_k) \sim \mathcal{N}(\rho x_k, 1 - \rho^2),
$$
  

$$
(X^{(k)}|Y^{(k-1)} = y_{k-1}) \sim \mathcal{N}(\rho y_{k-1}, 1 - \rho^2).
$$

• We have

$$
\begin{bmatrix} X^{(k)} \\ Y^{(k)} \end{bmatrix} \sim \mathcal{N} \left( \begin{bmatrix} \rho^{2k} x_0 \\ \rho^{2k+1} x_0 \end{bmatrix}, \begin{bmatrix} 1 - \rho^{4k} & \rho (1 - \rho^{4k}) \\ \rho (1 - \rho^{4k}) & 1 - \rho^{4k} \end{bmatrix} \right).
$$

• Property 6.1: Gibbs Sampler for State-Space Models Iterate:

$$
\begin{aligned} \text{(I)} \quad & \text{Draw } \Theta' \sim \mathbf{P}(\Theta|\mathbf{x}_{0:n}, \mathbf{y}_{1:n})\\ \text{(II)} \quad & \text{Draw } \mathbf{x}'_{0:n} \sim \mathbf{P}(\mathbf{x}_{0:n}|\Theta', \mathbf{y}_{1:n}). \end{aligned}
$$

• For  $(I)$ , use

$$
\mathbf{P}(\Theta|\mathbf{x}_{0:n},\mathbf{y}_{1:n}) \propto \pi(\Theta)\mathbf{P}(\mathbf{x}_0|\Theta)\prod_{t=1}^n \mathbf{P}(\mathbf{x}_t|\mathbf{x}_{t-1},\Theta)\mathbf{P}(\mathbf{y}_t|\mathbf{x}_t,\Theta).
$$

Here  $\pi(\Theta)$  is the **prior** on  $\Theta$  (often depends on "hyperparameters").

• For (II), use the Markov structure to write

$$
\mathbf{P}(\mathbf{x}_{0:n}|\mathbf{y}_{1:n},\Theta)=\mathbf{P}(\mathbf{x}_n|\mathbf{y}_{1:n},\Theta)\mathbf{P}(\mathbf{x}_{n-1}|\mathbf{x}_n,\mathbf{y}_{1:n-1},\Theta)\cdots\mathbf{P}(\mathbf{x}_0|\mathbf{x}_1,\Theta)
$$

("forward-filtering, backward-sampling")

$$
\mathbf{P}(\mathbf{x}_{0:n}|\mathbf{y}_{1:n},\Theta)=\mathbf{P}(\mathbf{x}_n|\mathbf{y}_{1:n},\Theta)\mathbf{P}(\mathbf{x}_{n-1}|\mathbf{x}_n,\mathbf{y}_{1:n-1},\Theta)\cdots\mathbf{P}(\mathbf{x}_0|\mathbf{x}_1,\Theta)
$$

• Because  $x_{1:n}$  and  $y_{1:n}$  has a joint MV normal distribution,

$$
\mathbf{P}(\mathbf{x}_t|\mathbf{x}_{t+1},\mathbf{y}_{1:t},\Theta) = \mathcal{N}(\mathbf{m}_t,\mathbf{V}_t), \qquad t = n-1, n-2, \ldots, 0,
$$

$$
\mathbf{m}_t = \mathbb{E}\left[\mathbf{x}_t|\mathbf{x}_t,\mathbf{y}_{1:t-1},\Theta\right], \qquad \mathbf{V}_t = \text{Var}(\mathbf{x}_t|\mathbf{x}_{t+1},\mathbf{y}_{1:t},\Theta).
$$

• In fact,

$$
\boldsymbol{m}_t = \mathbf{x}_t^t + J_t(\mathbf{x}_t - \mathbf{x}_{t+1}^t), \qquad V_t = P_t^t - J_t P_{t+1}^t J_t'
$$

where  $J_t = P_t^t \Phi[P_{t+1}^t]^{-1}$  (from the **Kalman Smoother** equations). • Algorithm (for step (II)):

- 1. Sample  $x_n \sim \mathcal{N}(x_n^n, P_n^n)$ .
- 2. For  $t = n-1, n-2, \ldots, 0$ , sample  $x_t \sim \mathcal{N}(m_t, V_t)$ .

#### Example 6.26: Random Walk Hidden by Noise

• Model

$$
y_t = x_t + v_t, \qquad x_t = x_{t-1} + w_t.
$$

 $w_t \stackrel{iid}{\sim} \mathcal{N}(0, \sigma_w^2)$ ,  $v_t \stackrel{iid}{\sim} \mathcal{N}(0, \sigma_v^2)$ .

- $\bullet \ \Theta = (\sigma_w^2, \sigma_v^2)$
- Gibbs Sampling: Iterate
	- (i) Draw  $\Theta^{(j)} \sim \mathbf{P}(\Theta|_{X_{0:n}, V_{1:n}})$ (II) Draw  $x_{0:n}^{(j)} \sim \mathbf{P}(x_{0:n}|\Theta^{(j)}, y_{1:n}).$
- For (I), take  $\pi(\Theta | x_{0:n}, y_{1:n})$  from a conjugate family:

$$
\sigma_w^2 | x_{0:n}, y_{1:n} \sim \text{IG}\left(\frac{a_0 + n}{2}, \frac{b_0 + \sum_{t=1}^n (x_t - x_{t-1})^2}{2}\right)
$$

$$
\sigma_v^2 | x_{0:n}, y_{1:n} \sim \text{IG}\left(\frac{c_0 + n}{2}, \frac{d_0 + \sum_{t=1}^n (y_t - x_t)^2}{2}\right)
$$

 $a_0$ ,  $b_0$ ,  $c_0$  and  $d_0$  represents initial believes on  $\sigma_w^2$  and  $\sigma_v^2$ .

```
Sample \mathbf{x}_n \sim \mathcal{N}(\mathbf{x}_n^n, P_n^n); \mathbf{x}_t \sim \mathcal{N}(\mathbf{m}_t, V_t) for t = n - 1, n - 2, \ldots, 0:
ffbs = function(y, V, W, m0, C0){
  n = length(y); a = rep(0, n); R = rep(0, n)m = rep(0, n); C = rep(0, n); B = rep(0, n-1)H = rep(0, n-1); mm = rep(0, n); CC = rep(0, n)x = rep(0, n); llike = 0.0
 for (t in 1:n) f # forward filtering
   if(t == 1) { a [1] = m0 : R[1] = CO + W}\text{lelsef aft} = m[t-1]: R[t] = C[t-1] + Wf = a[t]Q = R[t] + VA = R[t]/Qm[t] = a[t] + A*(y[t] - f)C[t] = R[t]-Q*A**2B[t-1] = C[t-1]/R[t]H[t-1] = C[t-1]-R[t]*B[t-1]**2llike = llike + dnorm(y[t],f,sqrt(Q), log=TRUE) }
  mm[n] = m[n]; CC[n] = C[n]x[n] = rnorm(1, m[n], sqrt(C[n]))for (t in (n-1):1) \uparrow # backward sampling
   mm[t] = m[t] + C[t]/R[t+1] * (mm[t+1] - a[t+1])CC[t] = C[t] - (C[t]^{2}) / (R[t + 1]^{2}) * (R[t + 1] - CC[t + 1])x[t] = rnorm(1, m[t]+B[t]*(x[t+1]-a[t+1]), sqrt(H[t])) }
return (list(x=x, m=m, C=C, mm=mm, CC=CC, llike=llike)) }
```

```
# Simulate states and data
set.seed(1): W = 0.5; V = 1.0
n = 100; m0 = 0.0; C0 = 10.0; x0 = 0w = \text{rnorm}(n, 0, \text{sqrt}(W))v = \text{norm}(n, 0, \text{sqrt}(V))x = y = rep(0, n)x [1] = x0 + w[1]y[1] = x[1] + y[1]for (t \text{ in } 2\text{ : } n)x[t] = x[t-1] + w[t]y[
t] = x[
t] + v[
                        \rightarrow#
run = ffbs(y, V, W, m0, C0)m = run
$m;
C = run
$
C; mm = run
$mm
CC = runCC; L1 = m-2*C; U1 = m+2*CL2 = mm - 2 * CC; U2 = mm + 2 * CCN = 50Vs = seq(0.1, 2, length=N)Ws = seq(0.1, 2, length=N)likes = matrix(0, N, N)for (i \text{ in } 1:N) {
 for (i \text{ in } 1:N)V = Vs[i]W = Ws[i]run = ffbs(y, V, W, m0, C0)likes [i ,j ] = run
$ llike } }
```

```
# Hyperparameters
a = 0.01; b = 0.01; c = 0.01; d = 0.01# MCMC step
set . seed (90210)
burn = 10; M = 1000niter = burn + MV1 = V; V1 = Wdraws = NULL
all_draws = NULL
for (iter in 1:niter){
  run = ffbs(y, V1, W1, m0, C0) # draw x [0:n]x = runx# draw Theta=(V1,W1)
  V1 = 1/r \text{gamma} (1, a+n/2, b+ \text{sum} ((y-x)^2) /2)W1 = 1/r \text{gamma}(1, c+(n-1)/2, d+ \text{sum}(diff(x)^2)/2)draws = rbind (draws, c(V1.W1.x)) }
all draws = draws [ .1:2]q025 = function(x) {quantile (x, 0.025)}q975 = function(x) { quantile(x, 0.975) }
draws = draws \lceil (burn +1) : (niter).
xs = \text{draws}[, 3:(n+2)]lx = apply(xs, 2, q025)mx = apply(xs, 2, mean)ux = apply(xs, 2, q975)
```

```
q025 = function(x) \{quantile (x.0.025) \}q975 = function(x) \{ quantile(x, 0.975) \}draws = draws [(burn+1):(niter).]xs = draws[, 3:(n+2)]lx = apply(xs, 2, q025)mx = apply(xs, 2, mean)ux = apply(xs, 2, q975)## plot of the data
par( mfrow = c(1, 2), mgp = c(1.6, .6, 0), marr = c(3, 3.2, 1, 1))ts. plot (ts(x), ts(y), ylab =''), col=c(1, 8), lwd = 2)points(v)legend (0, 11, legend=c("x(t)","y(t)"), lty=1, col=c(1,8), lwd=2, bty="n", p
\text{contour}(\forall s, \forall s, \text{exp}(\text{likes}), \text{xlabel} = \text{expression}(\text{sigma}[v]^{2}),
vlab = expression(sigma [w]^2), drawlabels = FALSE, vlim =c (0,1.2))
points (\text{draws} [.1:2], \text{pch=16}, \text{col=rgb} (.9:0.0.0.3), \text{cex=}.7)# Histograms :
par( mfrow = c(1, 2), mgp = c(1.6, .6, 0), marr = c(3, 3.2, 1, 1))hist (\text{draws } [\cdot, 1], \text{ value} = \text{Answer: main} = \text{``}, \text{ value} = \text{expression} (\text{sigma}[\text{v}]^2))abline ( v = mean ( draws [ .1]), col = 3, 1wd = 3)hist (\text{draws}[,2], main="", ylab="Density", xlab=expression (\text{sigma}[v]^2))abline (v=mean (draws [.2]), col=3, 1wd=3)
```
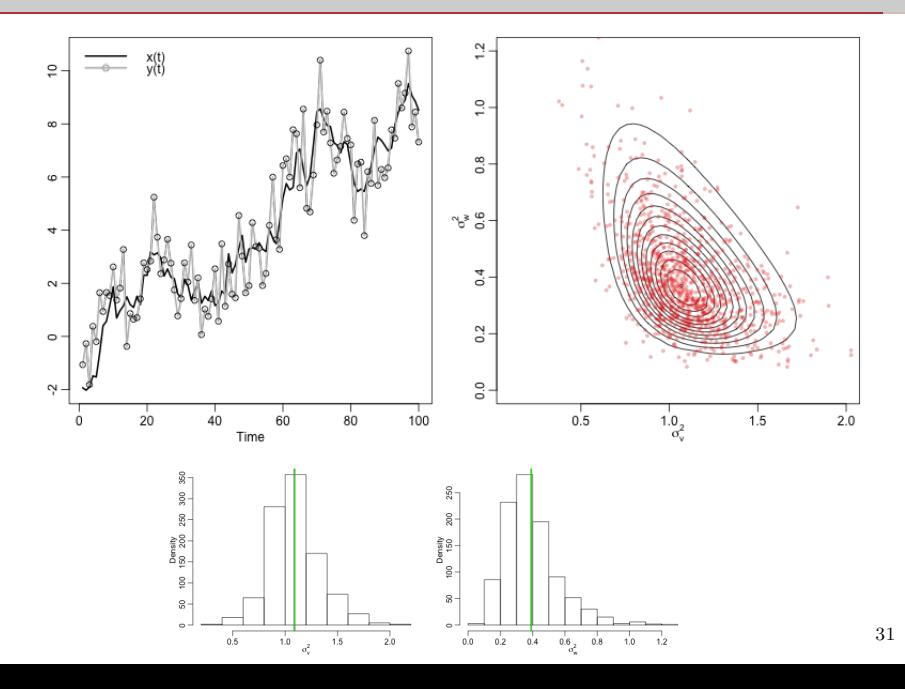

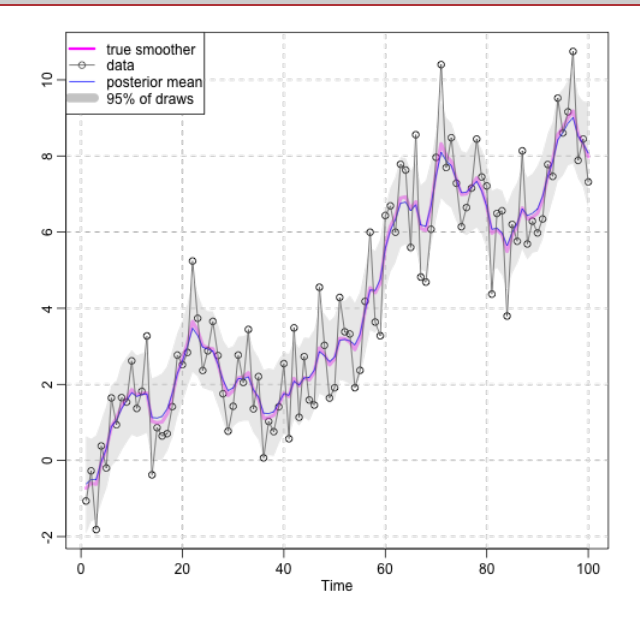